## SAP ABAP table CPET\_DEFPERIODDET\_COM {CPE - Comm. Structure for Rule to Determine Default Period}

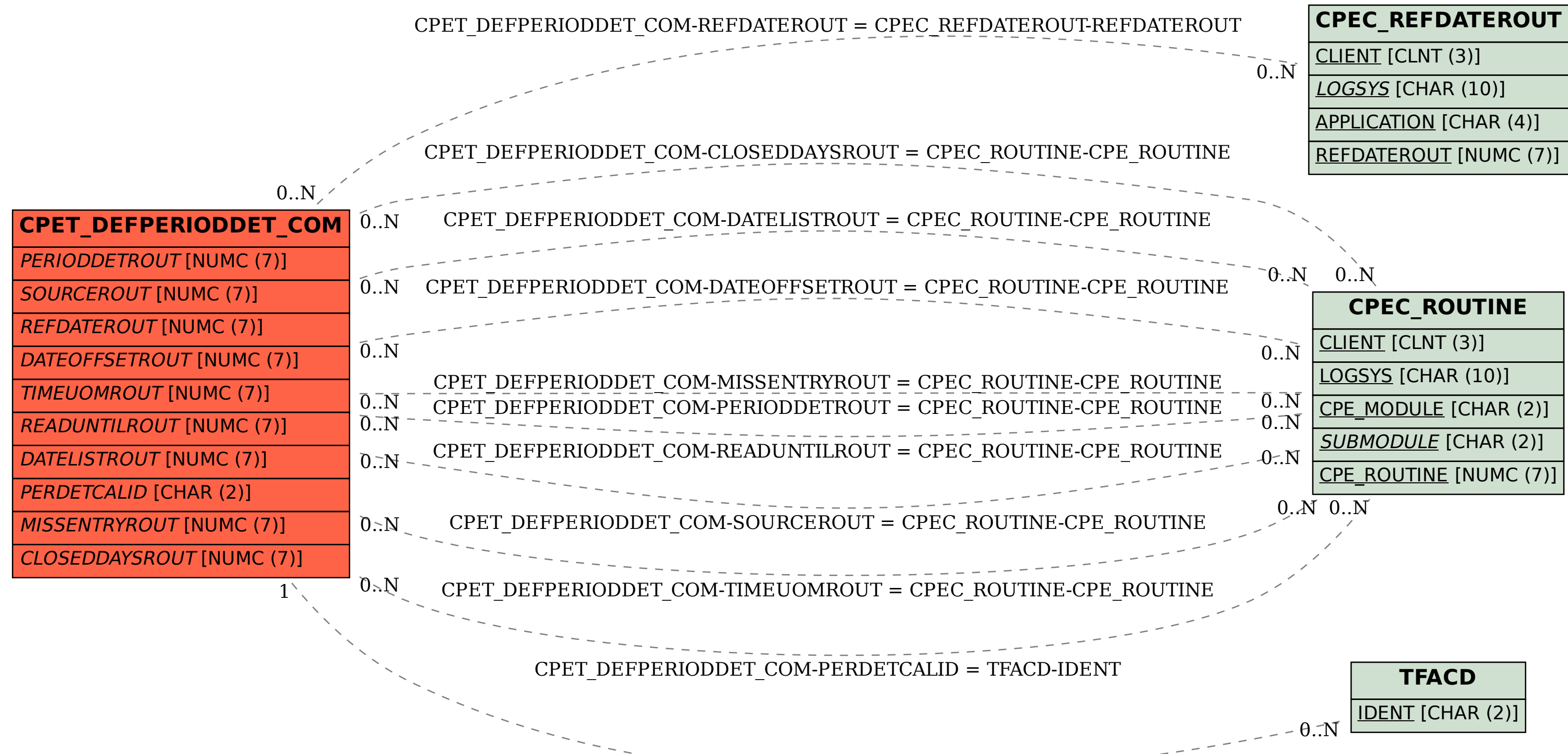